## Töflubreytingar Leiðbeiningar fyrir nemendur

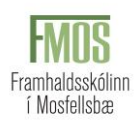

Dagana 11. – 16. ágúst verður hægt að **óska** eftir töflubreytingu og er það gert rafrænt í Innu.

Athugaðu að það þarf að standast reglur um undanfara, upplýsingar um undanfara hvers áfanga má finna í [áfangalýsingum](https://www.fmos.is/is/namid/afangar/afangalysingar) á vef skólans.

## Smellið á TÖFLUBREYTINGAR Smelltu á TÖFLUBREYTINGAR og veldu HEIMAVINNA OG MARKMIÐ 20212 - Dagskóli ' U TÖFLUBREYTINGAR  $\angle$ VAL  $\left\langle \right\rangle$ NÁMSGAGNALISTI SKRÁ VEIKINDI SKRÁ SÉRÚRRÆÐI PRÓFTAFLA Ef taka á áfanga úr töflu er hakið tekið af 1. Skrifaðu heiti áfanga sem þú vilt skrá áfanganum hér.  $\not\!\!\!\!\!\!/\,\not\!\!\!\!\!/\,\,$ Töflubreytingar 1. Veldu áfanga Mínir áfangar **OLÝDH1JÓ01-1 ØSTÆR2HH05-1** Mark Market Market Market Market Market Market Market Market Market Market Market Market Market Market Market M<br>Market Market Market Market Market Market Market Market Market Market Market Market Market Market Market Marke ■ SLE2ED05-1 ■ LÍFF2LM05-1-1 **CENSKRMBOR-3** SPÆN1BY05 3. Staðfesta Valdir áfangar<br>mi SPÆN1BY05 - 2 2. Veldu hop  $\Box$ 1  $\mathbf{z}_2$ töflubreytingar taðfesta óskir um tönubreytingu  $8:00$ 8:30 - 9:20<br>ÍSLE2ED05 - 1 (AÞ) в:30 - 9:20<br>STÆR2HH05 - 1 (MGD) 8:30 - 9:20<br>DANS2TL05 - 2 (ÍDO) 2. Veldu hóp sem þú vilt fara í.  $9:00$ 9:30 - 10:20<br>|<br>|SLE2ED05 - 1 (AÞ) 9:30 - 10:20<br>STÆR2HH05 - 1 (MGD) 9:30 - 10:20<br>DANS2FLQ5 - 2 (ÍDO) 9:30 - 10:20<br>LÝÐH1JÓ01 - 1 (ITHI) Ef músin er sett yfir  $10:00$ hópanúmerið sést staðsetning 11:00 11:10 - 12:00<br>LÝĐH1JÓ01 - 1 (ITHI) 11:10 - 12:00<br>DANS2TL05 - 2 (ÍDO) 11:10 - 12:00<br>ENSK3MB05 - 3 (BI) 11:10 - 12:00<br>UMHV2UN05 - 3 (MD) áfangans í töflu í rauðum lit 12:00 12:35 - 13:25<br>DANS2TL05 - 2 (ÍDO) 12:35 - 13:25<br>ENSK3MB05 - 3 (BI) 12:35 - 13:25<br>UMHV2UN05 - 3 (MD)  $13:00$ 13:30 - 14:20<br>
LÍFF2LM05 - 1<br>
- 1 (MGD)<br>
- 1 (MGD) 13:30 - 14:20<br>STÆR2HH05 - 1 (MGD)  $14:00$ 14:30 - 15:20<br>14:30 - 15:20 14:30 - 15:20<br>LÍFF2LM05 - 1 SPÆN1BY05 14:30 - 15:20<br>ENSK3MB05 - 3 (BI) 14:30 - 15:20<br>UMHV2UN05 - 3 (MD) 14:30 - 15:20<br>|<br>|SLE2ED05 - 1 (AÞ)  $15:00$ 15:25 - 16:15<br>ENSK3MB05 - 3 (BI) 15:25 - 16:15<br>UMHV2UN05 - 3 (MD) |<br>|5:25 - 16:15<br>|SLE2EDO5 - 1 (AÞ)  $16.00$